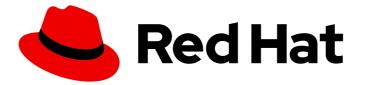

# **Red Hat Decision Manager 7.6**

## Deploying a Red Hat Decision Manager trial environment on Red Hat OpenShift Container Platform

Last Updated: 2021-07-01

Red Hat Customer Content Services brms-docs@redhat.com

#### Legal Notice

Copyright © 2021 Red Hat, Inc.

The text of and illustrations in this document are licensed by Red Hat under a Creative Commons Attribution–Share Alike 3.0 Unported license ("CC-BY-SA"). An explanation of CC-BY-SA is available at

http://creativecommons.org/licenses/by-sa/3.0/

. In accordance with CC-BY-SA, if you distribute this document or an adaptation of it, you must provide the URL for the original version.

Red Hat, as the licensor of this document, waives the right to enforce, and agrees not to assert, Section 4d of CC-BY-SA to the fullest extent permitted by applicable law.

Red Hat, Red Hat Enterprise Linux, the Shadowman logo, the Red Hat logo, JBoss, OpenShift, Fedora, the Infinity logo, and RHCE are trademarks of Red Hat, Inc., registered in the United States and other countries.

Linux <sup>®</sup> is the registered trademark of Linus Torvalds in the United States and other countries.

Java <sup>®</sup> is a registered trademark of Oracle and/or its affiliates.

XFS <sup>®</sup> is a trademark of Silicon Graphics International Corp. or its subsidiaries in the United States and/or other countries.

MySQL <sup>®</sup> is a registered trademark of MySQL AB in the United States, the European Union and other countries.

Node.js <sup>®</sup> is an official trademark of Joyent. Red Hat is not formally related to or endorsed by the official Joyent Node.js open source or commercial project.

The OpenStack <sup>®</sup> Word Mark and OpenStack logo are either registered trademarks/service marks or trademarks/service marks of the OpenStack Foundation, in the United States and other countries and are used with the OpenStack Foundation's permission. We are not affiliated with, endorsed or sponsored by the OpenStack Foundation, or the OpenStack community.

All other trademarks are the property of their respective owners.

#### Abstract

This document describes how to deploy a Red Hat Decision Manager 7.6 trial environment on Red Hat OpenShift Container Platform.

## Table of Contents

| PREFACE                                                                                 | 3  |
|-----------------------------------------------------------------------------------------|----|
| CHAPTER 1. OVERVIEW OF RED HAT DECISION MANAGER ON RED HAT OPENSHIFT CONTAINER PLATFORM | 4  |
| CHAPTER 2. ENSURING THE AVAILABILITY OF IMAGE STREAMS AND THE IMAGE REGISTRY            | 6  |
| CHAPTER 3. DEPLOYING A TRIAL ENVIRONMENT                                                | 8  |
| CHAPTER 4. OPENSHIFT TEMPLATE REFERENCE INFORMATION                                     | 9  |
| 4.1. RHDM76-TRIAL-EPHEMERAL.YAML TEMPLATE                                               | 9  |
| 4.1.1. Parameters                                                                       | 9  |
| 4.1.2. Objects                                                                          | 23 |
| 4.1.2.1. Services                                                                       | 23 |
| 4.1.2.2. Routes                                                                         | 23 |
| 4.1.2.3. Deployment Configurations                                                      | 23 |
| 4.1.2.3.1. Triggers                                                                     | 23 |
| 4.1.2.3.2. Replicas                                                                     | 24 |
| 4.1.2.3.3. Pod Template                                                                 | 24 |
| 4.1.2.3.3.1. Service Accounts                                                           | 24 |
| 4.1.2.3.3.2. Image                                                                      | 24 |
| 4.1.2.3.3.3. Readiness Probe                                                            | 24 |
| 4.1.2.3.3.4. Liveness Probe                                                             | 25 |
| 4.1.2.3.3.5. Exposed Ports                                                              | 25 |
| 4.1.2.3.3.6. Image Environment Variables                                                | 25 |
| 4.1.2.4. External Dependencies                                                          | 42 |
| 4.1.2.4.1. Secrets                                                                      | 42 |
| 4.2. OPENSHIFT USAGE QUICK REFERENCE                                                    | 42 |
| APPENDIX A. VERSIONING INFORMATION                                                      | 45 |

## PREFACE

As a system engineer, you can deploy a Red Hat Decision Manager trial environment on Red Hat OpenShift Container Platform to evaluate or demonstrate development and use of rules and other business assets.

#### Prerequisites

- Red Hat OpenShift Container Platform version 3.11 is deployed.
- At least three gigabytes of memory are available in the OpenShift cluster/namespace.
- The OpenShift project for the deployment is created.
- You are logged in to the project using the **oc** command. For more information about the **oc** command-line tool, see the OpenShift CLI Reference. If you want to use the OpenShift Web console to deploy templates, you must also be logged on using the Web console.

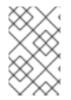

#### NOTE

Since Red Hat Decision Manager version 7.5, support for Red Hat OpenShift Container Platform 3.x is deprecated, including using templates to install Red Hat Decision Manager. This functionality will be removed in a future release.

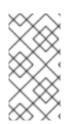

#### NOTE

Do not use Red Hat Decision Manager templates with Red Hat OpenShift Container Platform 4.x. To deploy Red Hat Decision Manager on Red Hat OpenShift Container Platform 4.x, see the instructions in *Deploying a Red Hat Decision Manager environment on Red Hat OpenShift Container Platform using Operators*.

## CHAPTER 1. OVERVIEW OF RED HAT DECISION MANAGER ON RED HAT OPENSHIFT CONTAINER PLATFORM

You can deploy Red Hat Decision Manager into a Red Hat OpenShift Container Platform environment.

In this solution, components of Red Hat Decision Manager are deployed as separate OpenShift pods. You can scale each of the pods up and down individually to provide as few or as many containers as required for a particular component. You can use standard OpenShift methods to manage the pods and balance the load.

The following key components of Red Hat Decision Manager are available on OpenShift:

• Decision Server, also known as *Execution Server* or *KIE Server*, is the infrastructure element that runs decision services and other deployable assets (collectively referred to as *services*). All logic of the services runs on execution servers.

You can scale up a Decision Server pod to provide as many copies as required, running on the same host or different hosts. As you scale a pod up or down, all of its copies run the same services. OpenShift provides load balancing and a request can be handled by any of the pods.

You can deploy a separate Decision Server pod to run a different group of services. That pod can also be scaled up or down. You can have as many separate replicated Decision Server pods as required.

• Business Central is a web-based interactive environment used for authoring services. It also provides a management console. You can use Business Central to develop services and deploy them to Decision Servers.

Business Central is a centralized application. However, you can configure it for high availability, where multiple pods run and share the same data.

Business Central includes a Git repository that holds the source for the services that you develop on it. It also includes a built-in Maven repository. Depending on configuration, Business Central can place the compiled services (KJAR files) into the built-in Maven repository or (if configured) into an external Maven repository.

You can arrange these and other components into various environment configurations within OpenShift.

The following environment types are typical:

- Authoring or managed environment: An environment architecture that can be used for creating and modifying services using Business Central and also for running services on Decision Servers. It consists of pods that provide Business Central for the authoring work and one or more Decision Servers for execution of the services. Each Decision Server is a pod that you can replicate by scaling it up or down as necessary. You can deploy and undeploy services on each Decision Server using Business Central. For instructions about deploying this environment, see Deploying a Red Hat Decision Manager authoring or managed server environment on Red Hat OpenShift Container Platform.
- Deployment with immutable servers: An alternate environment for running existing services for staging and production purposes. In this environment, when you deploy a Decision Server pod, it builds an image that loads and starts a service or group of services. You cannot stop any service on the pod or add any new service to the pod. If you want to use another version of a service or modify the configuration in any other way, you deploy a new server image and displace the old one. In this system, the Decision Server runs like any other pod on the OpenShift environment; you can use any container-based integration workflows and do not need to use any other tools to manage the pods. For instructions about deploying this environment, see Deploying a Red Hat Decision Manager immutable server environment on Red Hat OpenShift Container Platform.

You can also deploy a *trial* or evaluation environment. This environment includes Business Central and a Decision Server. You can set it up quickly and use it to evaluate or demonstrate developing and running assets. However, the environment does not use any persistent storage, and any work you do in the environment is not saved. For instructions about deploying this environment, see *Deploying a Red Hat Decision Manager trial environment on Red Hat OpenShift Container Platform*.

To deploy a Red Hat Decision Manager environment on OpenShift, you can use the templates that are provided with Red Hat Decision Manager.

## CHAPTER 2. ENSURING THE AVAILABILITY OF IMAGE STREAMS AND THE IMAGE REGISTRY

To deploy Red Hat Decision Manager components on Red Hat OpenShift Container Platform, you must ensure that OpenShift can download the correct images from the Red Hat registry. To download the images, OpenShift requires *image streams*, which contain the information about the location of images. OpenShift also must be configured to authenticate with the Red Hat registry using your service account user name and password.

Some versions of the OpenShift environment include the required image streams. You must check if they are available. If image streams are available in OpenShift by default, you can use them if the OpenShift infrastructure is configured for registry authentication server. The administrator must complete the registry authentication configuration when installing the OpenShift environment.

Otherwise, you can configure registry authentication in your own project and install the image streams in that project.

#### Procedure

- 1. Determine whether Red Hat OpenShift Container Platform is configured with the user name and password for Red Hat registry access. For details about the required configuration, see Configuring a Registry Location. If you are using an OpenShift Online subscription, it is configured for Red Hat registry access.
- 2. If Red Hat OpenShift Container Platform is configured with the user name and password for Red Hat registry access, enter the following commands:

\$ oc get imagestreamtag -n openshift | grep -F rhdm76-decisioncentral-openshift \$ oc get imagestreamtag -n openshift | grep -F rhdm76-kieserver-openshift

If the outputs of both commands are not empty, the required image streams are available in the **openshift** namespace and no further action is required.

- 3. If the output of one or both of the commands is empty or if OpenShift is not configured with the user name and password for Red Hat registry access, complete the following steps:
  - a. Ensure you are logged in to OpenShift with the **oc** command and that your project is active.
  - b. Complete the steps documented in Registry Service Accounts for Shared Environments . You must log in to the Red Hat Customer Portal to access the document and to complete the steps to create a registry service account.
  - c. Select the **OpenShift Secret** tab and click the link under **Download secret** to download the YAML secret file.
  - d. View the downloaded file and note the name that is listed in the **name:** entry.
  - e. Enter the following commands:

oc create -f <file\_name>.yaml oc secrets link default <secret\_name> --for=pull oc secrets link builder <secret\_name> --for=pull

Replace **<file\_name>** with the name of the downloaded file and **<secret\_name>** with the name that is listed in the **name:** entry of the file.

- f. Download the **rhdm-7.6.0-openshift-templates.zip** product deliverable file from the Software Downloads page and extract the **rhdm76-image-streams.yaml** file.
- g. Enter the following command:

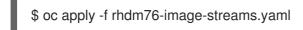

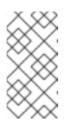

#### NOTE

If you complete these steps, you install the image streams into the namespace of your project. In this case, when you deploy the templates, you must set the **IMAGE\_STREAM\_NAMESPACE** parameter to the name of this project.

## **CHAPTER 3. DEPLOYING A TRIAL ENVIRONMENT**

You can deploy a trial (evaluation) Red Hat Decision Manager environment. It consists of Business Central for authoring or managing services and Decision Server for test execution of services.

This environment does not include permanent storage. Assets that you create or modify in a trial environment are not saved.

This environment is intended for test and demonstration access. It supports cross-origin resource sharing (CORS). This means that Decision Server endpoints can be accessed using a browser when other resources on the page are provided by other servers. Decision Server endpoints are normally intended for REST calls, but browser access can be needed in some demonstration configurations.

The procedure is minimal. There are no required settings and all passwords are set to a single value (the default password is **RedHat**).

To deploy a trial environment, use the **rhdm76-trial-ephemeral.yaml** template file. You can extract this file from the **rhdm-7.6.0-openshift-templates.zip** product deliverable file. You can download the file from the Software Downloads page of the Red Hat Customer Portal.

#### Procedure

- 1. Use one of the following methods to deploy the template:
  - In the OpenShift Web UI, select Add to Project → Import YAML / JSONand then select or paste the rhdm76-trial-ephemeral.yamI file. In the Add Template window, ensure Process the template is selected and click Continue.
  - To use the OpenShift command line console, prepare the following command line:

oc new-app -f <template-path>/rhdm76-trial-ephemeral.yaml

In this command line, replace **<template-path>** with the path to the downloaded template file.

- 2. Optionally, set any parameters as described in the template. A typical trial deployment requires only the following parameter:
  - ImageStream Namespace (IMAGE\_STREAM\_NAMESPACE): The namespace where the image streams are available. If the image streams were already available in your OpenShift environment (see Chapter 2, Ensuring the availability of image streams and the image registry), the namespace is openshift. If you installed the image streams file, the namespace is the name of the OpenShift project.
- 3. Complete the creation of the environment, depending on the method that you are using:
  - In the OpenShift Web UI, click **Create**.
    - A This will create resources that may have security or project behavior implications pop-up message might be displayed. If it is displayed, click Create Anyway.
  - Complete and run the command line.

## CHAPTER 4. OPENSHIFT TEMPLATE REFERENCE INFORMATION

Red Hat Decision Manager provides the following OpenShift templates. To access the templates, download and extract the **rhdm-7.6.0-openshift-templates.zip** product deliverable file from the Software Downloads page of the Red Hat customer portal.

• **rhdm76-trial-ephemeral.yaml** provides a Business Central and a Decision Server connected to the Business Central. This environment uses an ephemeral configuration without any persistent storage. For details about this template, see Section 4.1, "rhdm76-trial-ephemeral.yaml template".

### 4.1. RHDM76-TRIAL-EPHEMERAL.YAML TEMPLATE

Application template for an ephemeral authoring and testing environment, for Red Hat Decision Manager 7.6 - Deprecated

#### 4.1.1. Parameters

Templates allow you to define parameters which take on a value. That value is then substituted wherever the parameter is referenced. References can be defined in any text field in the objects list field. Refer to the Openshift documentation for more information.

| Variable name        | lmage<br>Environment<br>Variable | Description                                                                                                  | Example value | Required |
|----------------------|----------------------------------|----------------------------------------------------------------------------------------------------|---------------|----------|
| APPLICATION_<br>NAME | _                                | The name for the application.                                                                                | myapp         | True     |
| DEFAULT_PAS<br>SWORD | KIE_ADMIN_PW<br>D                | Default password<br>used for multiple<br>components for<br>user convenience<br>in this trial<br>environment. | RedHat        | True     |
| KIE_ADMIN_US<br>ER   | KIE_ADMIN_US<br>ER               | KIE administrator<br>user name.                                                                              | adminUser     | False    |
| KIE_SERVER_U<br>SER  | KIE_SERVER_U<br>SER              | KIE server user<br>name. (Sets the<br>org.kie.server.user<br>system property)                                | executionUser | False    |

| Variable name                       | lmage<br>Environment<br>Variable    | Description                                                                                                    | Example value  | Required |
|-------------------------------------|-------------------------------------|----------------------------------------------------------------------------------------------------|----------------|----------|
| KIE_SERVER_B<br>YPASS_AUTH_<br>USER | KIE_SERVER_B<br>YPASS_AUTH_<br>USER | Allows the KIE<br>server to bypass<br>the authenticated<br>user for task-<br>related operations,<br>for example,<br>queries. (Sets the<br>org.kie.server.bypa<br>ss.auth.user<br>system property)                                                                                                    | false          | False    |
| KIE_SERVER_C<br>ONTROLLER_U<br>SER  | KIE_SERVER_C<br>ONTROLLER_U<br>SER  | KIE server<br>controller user<br>name. (Sets the<br>org.kie.server.cont<br>roller.user system<br>property)                                                                                                    | controllerUser | False    |
| KIE_SERVER_M<br>ODE                 | KIE_SERVER_M<br>ODE                 | The KIE Server<br>mode. Valid values<br>are<br>'DEVELOPMENT'<br>or 'PRODUCTION'.<br>In production<br>mode, you can not<br>deploy<br>SNAPSHOT<br>versions of<br>artifacts on the KIE<br>server and can not<br>change the version<br>of an artifact in an<br>existing container.<br>(Sets the<br>org.kie.server.mod<br>e system<br>property). | DEVELOPMENT    | False    |
| KIE_MBEANS                          | KIE_MBEANS                          | KIE server mbeans<br>enabled/disabled.<br>(Sets the<br>kie.mbeans and<br>kie.scanner.mbean<br>s system<br>properties)                                                                                                    | enabled        | False    |

| Variable name                                       | lmage<br>Environment<br>Variable                          | Description                                                                                                    | Example value                                                   | Required |
|-----------------------------------------------------|-----------------------------------------------------------|----------------------------------------------------------------------------------------------------|-----------------------------------------------------------------|----------|
| DROOLS_SERV<br>ER_FILTER_CL<br>ASSES                | DROOLS_SERV<br>ER_FILTER_CL<br>ASSES                      | KIE server class<br>filtering. (Sets the<br>org.drools.server.fil<br>ter.classes system<br>property)                                                                                                    | true                                                            | False    |
| PROMETHEUS_<br>SERVER_EXT_D<br>ISABLED              | PROMETHEUS_<br>SERVER_EXT_D<br>ISABLED                    | If set to false, the<br>prometheus server<br>extension will be<br>enabled. (Sets the<br>org.kie.prometheu<br>s.server.ext.disable<br>d system property)                                                                                 | false                                                           | False    |
| KIE_SERVER_H<br>OSTNAME_HTT<br>P                    | HOSTNAME_HT<br>TP                                         | Custom hostname<br>for http service<br>route. Leave blank<br>for default<br>hostname, e.g.:<br>insecure-<br><application-<br>name&gt;-kieserver-<br/><project>.<default-<br>domain-suffix&gt;</default-<br></project></application-<br> | _                                                               | False    |
| KIE_SERVER_A<br>CCESS_CONTR<br>OL_ALLOW_OR<br>IGIN  | AC_ALLOW_OR<br>IGIN_FILTER_R<br>ESPONSE_HEA<br>DER_VALUE  | Sets the Access-<br>Control-Allow-<br>Origin response<br>header value in the<br>KIE Server (useful<br>for CORS<br>support).                                                                                                    | *                                                               | False    |
| KIE_SERVER_A<br>CCESS_CONTR<br>OL_ALLOW_ME<br>THODS | AC_ALLOW_ME<br>THODS_FILTER<br>_RESPONSE_H<br>EADER_VALUE | Sets the Access-<br>Control-Allow-<br>Methods response<br>header value in the<br>KIE Server (useful<br>for CORS<br>support).                                                                                                    | GET, POST,<br>OPTIONS, PUT                                      | False    |
| KIE_SERVER_A<br>CCESS_CONTR<br>OL_ALLOW_HE<br>ADERS | AC_ALLOW_HE<br>ADERS_FILTER<br>_RESPONSE_H<br>EADER_VALUE | Sets the Access-<br>Control-Allow-<br>Headers response<br>header value in the<br>KIE Server (useful<br>for CORS<br>support).                                                                                                    | Accept,<br>Authorization,<br>Content-Type, X-<br>Requested-With | False    |

| Variable name                                                            | lmage<br>Environment<br>Variable                                         | Description                                                                                                    | Example value | Required |
|--------------------------------------------------------------------------|--------------------------------------------------------------------------|----------------------------------------------------------------------------------------------------|---------------|----------|
| KIE_SERVER_A<br>CCESS_CONTR<br>OL_ALLOW_CR<br>EDENTIALS                  | AC_ALLOW_CR<br>EDENTIALS_FIL<br>TER_RESPONS<br>E_HEADER_VA<br>LUE        | Sets the Access-<br>Control-Allow-<br>Credentials<br>response header<br>value in the KIE<br>Server (useful for<br>CORS support).                                                                                                    | true          | False    |
| KIE_SERVER_A<br>CCESS_CONTR<br>OL_MAX_AGE                                | AC_MAX_AGE_<br>FILTER_RESPO<br>NSE_HEADER_<br>VALUE                      | Sets the Access-<br>Control-Max-Age<br>response header<br>value in the KIE<br>Server (useful for<br>CORS support).                                                                                                    | 1             | False    |
| DECISION_CEN<br>TRAL_HOSTNA<br>ME_HTTP                                   | HOSTNAME_HT<br>TP                                                        | Custom hostname<br>for http service<br>route. Leave blank<br>for default<br>hostname, e.g.:<br>insecure-<br><application-<br>name&gt;-rhdmcentr-<br/><project>.<default-<br>domain-suffix&gt;</default-<br></project></application-<br> |               | False    |
| KIE_SERVER_C<br>ONTROLLER_O<br>PENSHIFT_GLO<br>BAL_DISCOVE<br>RY_ENABLED | KIE_SERVER_C<br>ONTROLLER_O<br>PENSHIFT_GLO<br>BAL_DISCOVE<br>RY_ENABLED | If set to true, turns<br>on KIE server<br>global discovery<br>feature (Sets the<br>org.kie.server.cont<br>roller.openshift.glo<br>bal.discovery.enabl<br>ed system<br>property)                                                         | false         | False    |

| Variable name                                                            | lmage<br>Environment<br>Variable                                         | Description                                                                                                    | Example value | Required |
|--------------------------------------------------------------------------|--------------------------------------------------------------------------|----------------------------------------------------------------------------------------------------|---------------|----------|
| KIE_SERVER_C<br>ONTROLLER_O<br>PENSHIFT_PRE<br>FER_KIESERVE<br>R_SERVICE | KIE_SERVER_C<br>ONTROLLER_O<br>PENSHIFT_PRE<br>FER_KIESERVE<br>R_SERVICE | If OpenShift<br>integration of<br>Business Central is<br>turned on, setting<br>this parameter to<br>true enables<br>connection to KIE<br>Server via an<br>OpenShift internal<br>Service endpoint.<br>(Sets the<br>org.kie.server.cont<br>roller.openshift.pre<br>fer.kieserver.servic<br>e system property)              | true          | False    |
| KIE_SERVER_C<br>ONTROLLER_T<br>EMPLATE_CAC<br>HE_TTL                     | KIE_SERVER_C<br>ONTROLLER_T<br>EMPLATE_CAC<br>HE_TTL                     | KIE<br>ServerTemplate<br>Cache TTL in<br>milliseconds. (Sets<br>the<br>org.kie.server.cont<br>roller.template.cac<br>he.ttl system<br>property)                                                                                                    | 60000         | False    |
| IMAGE_STREA<br>M_NAMESPACE                                               |                                                                          | Namespace in<br>which the<br>ImageStreams for<br>Red Hat Decision<br>Manager images<br>are installed.<br>These<br>ImageStreams are<br>normally installed<br>in the openshift<br>namespace. You<br>should only need<br>to modify this if<br>you installed the<br>ImageStreams in a<br>different<br>namespace/projec<br>t. | openshift     | True     |

| Variable name                           | lmage<br>Environment<br>Variable        | Description                                                                                                    | Example value                                                                                      | Required |
|-----------------------------------------|-----------------------------------------|----------------------------------------------------------------------------------------------------|----------------------------------------------------------------------------------------------------|----------|
| KIE_SERVER_I<br>MAGE_STREAM<br>_NAME    | _                                       | The name of the<br>image stream to<br>use for KIE server.<br>Default is "rhdm-<br>kieserver-rhel8".                                                             | rhdm-kieserver-<br>rhel8                                                                           | True     |
| IMAGE_STREA<br>M_TAG                    | _                                       | A named pointer<br>to an image in an<br>image stream.<br>Default is "7.6.0".                                                                                    | 7.6.0                                                                                              | True     |
| KIE_SERVER_C<br>ONTAINER_DE<br>PLOYMENT | KIE_SERVER_C<br>ONTAINER_DE<br>PLOYMENT | KIE Server<br>Container<br>deployment<br>configuration with<br>optional alias.<br>Format:<br>containerId=groupI<br>d:artifactId:version<br> c2(alias2)=g2:a2:v2 | _                                                                                                  | False    |
| MAVEN_REPO_I<br>D                       | MAVEN_REPO_I<br>D                       | The id to use for<br>the maven<br>repository, if set.<br>Default is<br>generated<br>randomly.                                                                   | repo-custom                                                                                        | False    |
| MAVEN_REPO_<br>URL                      | MAVEN_REPO_<br>URL                      | Fully qualified URL<br>to a Maven<br>repository or<br>service.                                                                                                  | http://nexus.nexu<br>s-<br>project.svc.cluster.<br>local:8081/nexus/<br>content/groups/p<br>ublic/ | False    |
| MAVEN_REPO_<br>USERNAME                 | MAVEN_REPO_<br>USERNAME                 | User name for<br>accessing the<br>Maven repository,<br>if required.                                                                                             | _                                                                                                  | False    |
| MAVEN_REPO_<br>PASSWORD                 | MAVEN_REPO_<br>PASSWORD                 | Password to<br>access the Maven<br>repository, if<br>required.                                                                                                  | _                                                                                                  | False    |

| Variable name                           | lmage<br>Environment<br>Variable | Description                                                                                  | Example value                                | Required |
|-----------------------------------------|----------------------------------|----------------------------------------------------------------------------------------------|----------------------------------------------|----------|
| DECISION_CEN<br>TRAL_MAVEN_<br>USERNAME | KIE_MAVEN_US<br>ER               | User name for<br>accessing the<br>Maven service<br>hosted by Decision<br>Central inside EAP. | mavenUser                                    | True     |
| GIT_HOOKS_DI<br>R                       | GIT_HOOKS_DI<br>R                | The directory to<br>use for git hooks, if<br>required.                                       | /opt/kie/data/git/<br>hooks                  | False    |
| DECISION_CEN<br>TRAL_MEMORY<br>_LIMIT   | -                                | Decision Central<br>Container memory<br>limit.                                               | 2Gi                                          | False    |
| KIE_SERVER_M<br>EMORY_LIMIT             | -                                | KIE server<br>Container memory<br>limit.                                                     | 1Gi                                          | False    |
| SSO_URL                                 | SSO_URL                          | RH-SSO URL.                                                                                  | https://rh-<br>sso.example.com/<br>auth      | False    |
| SSO_REALM                               | SSO_REALM                        | RH-SSO Realm<br>name.                                                                        | _                                            | False    |
| DECISION_CEN<br>TRAL_SSO_CLI<br>ENT     | SSO_CLIENT                       | Decision Central<br>RH-SSO Client<br>name.                                                   | _                                            | False    |
| DECISION_CEN<br>TRAL_SSO_SE<br>CRET     | SSO_SECRET                       | Decision Central<br>RH-SSO Client<br>Secret.                                                 | 252793ed-7118-<br>4ca8-8dab-<br>5622fa97d892 | False    |
| KIE_SERVER_S<br>SO_CLIENT               | SSO_CLIENT                       | KIE Server RH-<br>SSO Client name.                                                           | _                                            | False    |
| KIE_SERVER_S<br>SO_SECRET               | SSO_SECRET                       | KIE Server RH-<br>SSO Client Secret.                                                         | 252793ed-7118-<br>4ca8-8dab-<br>5622fa97d892 | False    |
| SSO_USERNAM<br>E                        | SSO_USERNAM<br>E                 | RH-SSO Realm<br>admin user name<br>used to create the<br>Client if it doesn't<br>exist.      | _                                            | False    |

| Variable name                                      | lmage<br>Environment<br>Variable                   | Description                                                                                | Example value                                | Required |
|----------------------------------------------------|----------------------------------------------------|--------------------------------------------------------------------------------------------|----------------------------------------------|----------|
| SSO_PASSWOR<br>D                                   | SSO_PASSWOR<br>D                                   | RH-SSO Realm<br>Admin Password<br>used to create the<br>Client.                            | _                                            | False    |
| SSO_DISABLE_<br>SSL_CERTIFIC<br>ATE_VALIDATI<br>ON | SSO_DISABLE_<br>SSL_CERTIFIC<br>ATE_VALIDATI<br>ON | RH-SSO Disable<br>SSL Certificate<br>Validation.                                           | false                                        | False    |
| SSO_PRINCIPA<br>L_ATTRIBUTE                        | SSO_PRINCIPA<br>L_ATTRIBUTE                        | RH-SSO Principal<br>Attribute to use as<br>user name.                                      | preferred_userna<br>me                       | False    |
| AUTH_LDAP_U<br>RL                                  | AUTH_LDAP_U<br>RL                                  | LDAP Endpoint to connect for authentication.                                               | ldap://myldap.exa<br>mple.com                | False    |
| AUTH_LDAP_BI<br>ND_DN                              | AUTH_LDAP_BI<br>ND_DN                              | Bind DN used for authentication.                                                           | uid=admin,ou=user<br>s,ou=example,ou=<br>com | False    |
| AUTH_LDAP_BI<br>ND_CREDENTI<br>AL                  | AUTH_LDAP_BI<br>ND_CREDENTI<br>AL                  | LDAP Credentials<br>used for<br>authentication.                                            | Password                                     | False    |
| AUTH_LDAP_J<br>AAS_SECURITY<br>_DOMAIN             | AUTH_LDAP_J<br>AAS_SECURITY<br>_DOMAIN             | The JMX<br>ObjectName of<br>the<br>JaasSecurityDoma<br>in used to decrypt<br>the password. | _                                            | False    |
| AUTH_LDAP_B<br>ASE_CTX_DN                          | AUTH_LDAP_B<br>ASE_CTX_DN                          | LDAP Base DN of<br>the top-level<br>context to begin<br>the user search.                   | ou=users,ou=exam<br>ple,ou=com               | False    |

| Variable name                                      | lmage<br>Environment<br>Variable                   | Description                                                                                                    | Example value         | Required |
|----------------------------------------------------|----------------------------------------------------|----------------------------------------------------------------------------------------------------|-----------------------|----------|
| AUTH_LDAP_B<br>ASE_FILTER                          | AUTH_LDAP_B<br>ASE_FILTER                          | LDAP search filter<br>used to locate the<br>context of the user<br>to authenticate.<br>The input<br>username or<br>userDN obtained<br>from the login<br>module callback is<br>substituted into<br>the filter anywhere<br>a {0} expression is<br>used. A common<br>example for the<br>search filter is<br>(uid={0}).           | (uid={0})             | False    |
| AUTH_LDAP_S<br>EARCH_SCOPE                         | AUTH_LDAP_S<br>EARCH_SCOPE                         | The search scope to use.                                                                                                    | SUBTREE_SCO<br>PE     | False    |
| AUTH_LDAP_S<br>EARCH_TIME_L<br>IMIT                | AUTH_LDAP_S<br>EARCH_TIME_L<br>IMIT                | The timeout in<br>milliseconds for<br>user or role<br>searches.                                                                                                    | 10000                 | False    |
| AUTH_LDAP_DI<br>STINGUISHED_<br>NAME_ATTRIB<br>UTE | AUTH_LDAP_DI<br>STINGUISHED_<br>NAME_ATTRIB<br>UTE | The name of the<br>attribute in the<br>user entry that<br>contains the DN of<br>the user. This may<br>be necessary if the<br>DN of the user<br>itself contains<br>special characters,<br>backslash for<br>example, that<br>prevent correct<br>user mapping. If<br>the attribute does<br>not exist, the<br>entry's DN is used. | distinguishedNam<br>e | False    |

| Variable name                           | lmage<br>Environment<br>Variable        | Description                                                                                                    | Example value | Required |
|-----------------------------------------|-----------------------------------------|----------------------------------------------------------------------------------------------------|---------------|----------|
| AUTH_LDAP_P<br>ARSE_USERNA<br>ME        | AUTH_LDAP_P<br>ARSE_USERNA<br>ME        | A flag indicating if<br>the DN is to be<br>parsed for the user<br>name. If set to<br>true, the DN is<br>parsed for the user<br>name. If set to<br>false the DN is not<br>parsed for the user<br>name. This option<br>is used together<br>with<br>usernameBeginStri<br>ng and<br>usernameEndStrin<br>g. | true          | False    |
| AUTH_LDAP_U<br>SERNAME_BEG<br>IN_STRING | AUTH_LDAP_U<br>SERNAME_BEG<br>IN_STRING | Defines the String<br>which is to be<br>removed from the<br>start of the DN to<br>reveal the user<br>name. This option<br>is used together<br>with<br>usernameEndStrin<br>g and only taken<br>into account if<br>parseUsername is<br>set to true.                                                      |               | False    |
| AUTH_LDAP_U<br>SERNAME_END<br>_STRING   | AUTH_LDAP_U<br>SERNAME_END<br>_STRING   | Defines the String<br>which is to be<br>removed from the<br>end of the DN to<br>reveal the user<br>name. This option<br>is used together<br>with<br>usernameEndStrin<br>g and only taken<br>into account if<br>parseUsername is<br>set to true.                                                        | _             | False    |
| AUTH_LDAP_R<br>OLE_ATTRIBUT<br>E_ID     | AUTH_LDAP_R<br>OLE_ATTRIBUT<br>E_ID     | Name of the<br>attribute<br>containing the user<br>roles.                                                                                                    | memberOf      | False    |

| Variable name | lmage<br>Environment<br>Variable | Description | Example value | Required |
|---------------|----------------------------------|-------------|---------------|----------|
|               |                                  |             |               |          |

| AUTH_LDAP_R<br>OLES_CTX_DN | AUTH_LDAP_R<br>OLES_CTX_DN | The fixed DN of<br>the context to<br>search for user<br>roles. This is not<br>the DN where the<br>actual roles are,<br>but the DN where<br>the objects<br>containing the user<br>roles are. For<br>example, in a<br>Microsoft Active<br>Directory server,<br>this is the DN<br>where the user<br>account is. | ou=groups,ou=exa<br>mple,ou=com | False |
|----------------------------|----------------------------|----------------------------------------------------------------------------------------------------|---------------------------------|-------|
|----------------------------|----------------------------|----------------------------------------------------------------------------------------------------|---------------------------------|-------|

| Variable name                    | lmage<br>Environment<br>Variable | Description                                                                                                    | Example value  | Required |
|----------------------------------|----------------------------------|----------------------------------------------------------------------------------------------------|----------------|----------|
| AUTH_LDAP_R<br>OLE_FILTER        | AUTH_LDAP_R<br>OLE_FILTER        | A search filter<br>used to locate the<br>roles associated<br>with the<br>authenticated<br>user. The input<br>username or<br>userDN obtained<br>from the login<br>module callback is<br>substituted into<br>the filter anywhere<br>a {0} expression is<br>used. The<br>authenticated<br>userDN is<br>substituted into<br>the filter anywhere<br>a {1} is used. An<br>example search<br>filter that matches<br>on the input<br>username is<br>(member={0}). An<br>alternative that<br>matches on the<br>authenticated<br>userDN is<br>(member={1}). | (memberOf={1}) | False    |
| AUTH_LDAP_R<br>OLE_RECURSI<br>ON | AUTH_LDAP_R<br>OLE_RECURSI<br>ON | The number of<br>levels of recursion<br>the role search will<br>go below a<br>matching context.<br>Disable recursion<br>by setting this to 0.                                                                                                    | 1              | False    |
| AUTH_LDAP_D<br>EFAULT_ROLE       | AUTH_LDAP_D<br>EFAULT_ROLE       | A role included for all authenticated users.                                                                                                    | user           | False    |

| Variable name                             | lmage<br>Environment<br>Variable          | Description                                                                                                    | Example value | Required |
|-------------------------------------------|-------------------------------------------|----------------------------------------------------------------------------------------------------|---------------|----------|
| AUTH_LDAP_R<br>OLE_NAME_AT<br>TRIBUTE_ID  | AUTH_LDAP_R<br>OLE_NAME_AT<br>TRIBUTE_ID  | Name of the<br>attribute within the<br>roleCtxDN context<br>which contains the<br>role name. If the<br>roleAttributeIsDN<br>property is set to<br>true, this property<br>is used to find the<br>role object's name<br>attribute.                                                                                                    | name          | False    |
| AUTH_LDAP_P<br>ARSE_ROLE_N<br>AME_FROM_DN | AUTH_LDAP_P<br>ARSE_ROLE_N<br>AME_FROM_DN | A flag indicating if<br>the DN returned<br>by a query<br>contains the<br>roleNameAttribute<br>ID. If set to true,<br>the DN is checked<br>for the<br>roleNameAttribute<br>ID. If set to false,<br>the DN is not<br>checked for the<br>roleNameAttribute<br>ID. This flag can<br>improve the<br>performance of<br>LDAP queries.                            | false         | False    |
| AUTH_LDAP_R<br>OLE_ATTRIBUT<br>E_IS_DN    | AUTH_LDAP_R<br>OLE_ATTRIBUT<br>E_IS_DN    | Whether or not the<br>roleAttributeID<br>contains the fully-<br>qualified DN of a<br>role object. If false,<br>the role name is<br>taken from the<br>value of the<br>roleNameAttribute<br>Id attribute of the<br>context name.<br>Certain directory<br>schemas, such as<br>Microsoft Active<br>Directory, require<br>this attribute to be<br>set to true. | false         | False    |

| Variable name                                             | lmage<br>Environment<br>Variable                          | Description                                                                                                    | Example value | Required |
|-----------------------------------------------------------|-----------------------------------------------------------|----------------------------------------------------------------------------------------------------|---------------|----------|
| AUTH_LDAP_R<br>EFERRAL_USE<br>R_ATTRIBUTE_I<br>D_TO_CHECK | AUTH_LDAP_R<br>EFERRAL_USE<br>R_ATTRIBUTE_I<br>D_TO_CHECK | If you are not using<br>referrals, you can<br>ignore this option.<br>When using<br>referrals, this<br>option denotes the<br>attribute name<br>which contains<br>users defined for a<br>certain role, for<br>example member,<br>if the role object is<br>inside the referral.<br>Users are checked<br>against the<br>content of this<br>attribute name. If<br>this option is not<br>set, the check will<br>always fail, so role<br>objects cannot be<br>stored in a referral<br>tree. |               | False    |
| AUTH_ROLE_M<br>APPER_ROLES<br>_PROPERTIES                 | AUTH_ROLE_M<br>APPER_ROLES<br>_PROPERTIES                 | When present, the<br>RoleMapping<br>Login Module will<br>be configured to<br>use the provided<br>file. This<br>parameter defines<br>the fully-qualified<br>file path and name<br>of a properties file<br>or resource which<br>maps roles to<br>replacement roles.<br>The format is<br>original_role=role1,r<br>ole2,role3                                                                                                    |               | False    |
| AUTH_ROLE_M<br>APPER_REPLA<br>CE_ROLE                     | AUTH_ROLE_M<br>APPER_REPLA<br>CE_ROLE                     | Whether to add to<br>the current roles,<br>or replace the<br>current roles with<br>the mapped ones.<br>Replaces if set to<br>true.                                                                                                    | _             | False    |

#### 4.1.2. Objects

The CLI supports various object types. A list of these object types as well as their abbreviations can be found in the Openshift documentation.

#### 4.1.2.1. Services

A service is an abstraction which defines a logical set of pods and a policy by which to access them. Refer to the container-engine documentation for more information.

| Service                            | Port | Name | Description                                  |
|------------------------------------|------|------|----------------------------------------------|
| \${APPLICATION_NA<br>ME}-rhdmcentr | 8080 | http | All the Decision Central web server's ports. |
| \${APPLICATION_NA<br>ME}-kieserver | 8080 | _    | All the KIE server web server's ports.       |

#### 4.1.2.2. Routes

A route is a way to expose a service by giving it an externally-reachable hostname such as **www.example.com**. A defined route and the endpoints identified by its service can be consumed by a router to provide named connectivity from external clients to your applications. Each route consists of a route name, service selector, and (optionally) security configuration. Refer to the Openshift documentation for more information.

| Service                                              | Security | Hostname                               |
|------------------------------------------------------|----------|----------------------------------------|
| insecure-<br>\${APPLICATION_NAME}-<br>rhdmcentr-http | none     | \${DECISION_CENTRAL_HOS<br>TNAME_HTTP} |
| insecure-<br>\${APPLICATION_NAME}-<br>kieserver-http | none     | \${KIE_SERVER_HOSTNAME<br>_HTTP}       |

#### 4.1.2.3. Deployment Configurations

A deployment in OpenShift is a replication controller based on a user defined template called a deployment configuration. Deployments are created manually or in response to triggered events. Refer to the Openshift documentation for more information.

#### 4.1.2.3.1. Triggers

A trigger drives the creation of new deployments in response to events, both inside and outside OpenShift. Refer to the Openshift documentation for more information.

| Deployment                     | Triggers    |
|--------------------------------|-------------|
| \${APPLICATION_NAME}-rhdmcentr | ImageChange |
| \${APPLICATION_NAME}-kieserver | ImageChange |

#### 4.1.2.3.2. Replicas

A replication controller ensures that a specified number of pod "replicas" are running at any one time. If there are too many, the replication controller kills some pods. If there are too few, it starts more. Refer to the container-engine documentation for more information.

| Deployment                     | Replicas |
|--------------------------------|----------|
| \${APPLICATION_NAME}-rhdmcentr | 1        |
| \${APPLICATION_NAME}-kieserver | 1        |

#### 4.1.2.3.3. Pod Template

#### 4.1.2.3.3.1. Service Accounts

Service accounts are API objects that exist within each project. They can be created or deleted like any other API object. Refer to the Openshift documentation for more information.

| Deployment                     | Service Account              |
|--------------------------------|------------------------------|
| \${APPLICATION_NAME}-rhdmcentr | \${APPLICATION_NAME}-rhdmsvc |
| \${APPLICATION_NAME}-kieserver | \${APPLICATION_NAME}-rhdmsvc |

#### 4.1.2.3.3.2. Image

| Deployment                     | Image                            |
|--------------------------------|----------------------------------|
| \${APPLICATION_NAME}-rhdmcentr | rhdm-decisioncentral-rhel8       |
| \${APPLICATION_NAME}-kieserver | \${KIE_SERVER_IMAGE_STREAM_NAME} |

#### 4.1.2.3.3.3. Readiness Probe

#### \${APPLICATION\_NAME}-rhdmcentr

Http Get on http://localhost:8080/rest/ready

#### \${APPLICATION\_NAME}-kieserver

#### Http Get on http://localhost:8080/services/rest/server/readycheck

#### 4.1.2.3.3.4. Liveness Probe

I

#### \${APPLICATION\_NAME}-rhdmcentr

Http Get on http://localhost:8080/rest/healthy

#### \${APPLICATION\_NAME}-kieserver

Http Get on http://localhost:8080/services/rest/server/healthcheck

#### 4.1.2.3.3.5. Exposed Ports

| Deployments                        | Name    | Port | Protocol |
|------------------------------------|---------|------|----------|
| \${APPLICATION_NA<br>ME}-rhdmcentr | jolokia | 8778 | ТСР      |
|                                    | http    | 8080 | ТСР      |
| \${APPLICATION_NA<br>ME}-kieserver | jolokia | 8778 | ТСР      |
|                                    | http    | 8080 | ТСР      |

#### 4.1.2.3.3.6. Image Environment Variables

| Deployment                         | Variable name  | Description                                                                                                    | Example value            |
|------------------------------------|----------------|----------------------------------------------------------------------------------------------------|--------------------------|
| \${APPLICATION_NA<br>ME}-rhdmcentr | KIE_ADMIN_USER | KIE administrator user name.                                                                                   | \${KIE_ADMIN_USER}       |
|                                    | KIE_ADMIN_PWD  | Default password used<br>for multiple components<br>for user convenience in<br>this trial environment.         | \${DEFAULT_PASSW<br>ORD} |
|                                    | KIE_MBEANS     | KIE server mbeans<br>enabled/disabled. (Sets<br>the kie.mbeans and<br>kie.scanner.mbeans<br>system properties) | \${KIE_MBEANS}           |
|                                    |                |                                                                                                    |                          |

| Deployment | Variable name                                                        | Description                                                                                                    | Example value                                                            |
|------------|----------------------------------------------------------------------|----------------------------------------------------------------------------------------------------|--------------------------------------------------------------------------|
|            | KIE_SERVER_CONT<br>ROLLER_OPENSHIF<br>T_GLOBAL_DISCOV<br>ERY_ENABLED | If set to true, turns on<br>KIE server global<br>discovery feature (Sets<br>the<br>org.kie.server.controller.<br>openshift.global.discove<br>ry.enabled system<br>property)                                                                                                    | \${KIE_SERVER_CON<br>TROLLER_OPENSHI<br>FT_GLOBAL_DISCO<br>VERY_ENABLED} |
|            | KIE_SERVER_CONT<br>ROLLER_OPENSHIF<br>T_PREFER_KIESERV<br>ER_SERVICE | If OpenShift integration<br>of Business Central is<br>turned on, setting this<br>parameter to true<br>enables connection to<br>KIE Server via an<br>OpenShift internal<br>Service endpoint. (Sets<br>the<br>org.kie.server.controller.<br>openshift.prefer.kieserv<br>er.service system<br>property) | \${KIE_SERVER_CON<br>TROLLER_OPENSHI<br>FT_PREFER_KIESER<br>VER_SERVICE} |
|            | KIE_SERVER_CONT<br>ROLLER_TEMPLAT<br>E_CACHE_TTL                     | KIE ServerTemplate<br>Cache TTL in<br>milliseconds. (Sets the<br>org.kie.server.controller.<br>template.cache.ttl<br>system property)                                                                                                    | \${KIE_SERVER_CON<br>TROLLER_TEMPLAT<br>E_CACHE_TTL}                     |
|            | KIE_WORKBENCH_<br>CONTROLLER_OPE<br>NSHIFT_ENABLED                   | _                                                                                                    | true                                                                     |
|            | KIE_SERVER_CONT<br>ROLLER_USER                                       | KIE server controller<br>user name. (Sets the<br>org.kie.server.controller.<br>user system property)                                                                                                    | \${KIE_SERVER_CON<br>TROLLER_USER}                                       |
|            | KIE_SERVER_CONT<br>ROLLER_PWD                                        | Default password used<br>for multiple components<br>for user convenience in<br>this trial environment.                                                                                                    | \${DEFAULT_PASSW<br>ORD}                                                 |
|            | KIE_SERVER_USER                                                      | KIE server user name.<br>(Sets the<br>org.kie.server.user<br>system property)                                                                                                    | \${KIE_SERVER_USE<br>R}                                                  |

| Deployment | Variable name                         | Description                                                                                            | Example value                               |
|------------|---------------------------------------|----------------------------------------------------------------------------------------------------|---------------------------------------------|
|            | KIE_SERVER_PWD                        | Default password used<br>for multiple components<br>for user convenience in<br>this trial environment. | \${DEFAULT_PASSW<br>ORD}                    |
|            | WORKBENCH_ROU<br>TE_NAME              | _                                                                                                    | \${APPLICATION_NA<br>ME}-rhdmcentr          |
|            | MAVEN_REPO_ID                         | The id to use for the<br>maven repository, if set.<br>Default is generated<br>randomly.                | \${MAVEN_REPO_ID}                           |
|            | MAVEN_REPO_URL                        | Fully qualified URL to a<br>Maven repository or<br>service.                                            | \${MAVEN_REPO_UR<br>L}                      |
|            | MAVEN_REPO_USE<br>RNAME               | User name for accessing<br>the Maven repository, if<br>required.                                       | \${MAVEN_REPO_US<br>ERNAME}                 |
|            | MAVEN_REPO_PAS<br>SWORD               | Password to access the<br>Maven repository, if<br>required.                                            | \${MAVEN_REPO_PA<br>SSWORD}                 |
|            | KIE_MAVEN_USER                        | User name for accessing<br>the Maven service<br>hosted by Decision<br>Central inside EAP.              | \${DECISION_CENTR<br>AL_MAVEN_USERN<br>AME} |
|            | KIE_MAVEN_PWD                         | Default password used<br>for multiple components<br>for user convenience in<br>this trial environment. | \${DEFAULT_PASSW<br>ORD}                    |
|            | GIT_HOOKS_DIR                         | The directory to use for git hooks, if required.                                                       | \${GIT_HOOKS_DIR}                           |
|            | SSO_URL                               | RH-SSO URL.                                                                                            | \${SSO_URL}                                 |
|            | SSO_OPENIDCONN<br>ECT_DEPLOYMENT<br>S | _                                                                                                    | ROOT.war                                    |
|            | SSO_REALM                             | RH-SSO Realm name.                                                                                     | \${SSO_REALM}                               |
|            |                                       |                                                                                                    |                                             |

| Deployment | Variable name                                  | Description                                                                                                    | Example value                                      |
|------------|------------------------------------------------|----------------------------------------------------------------------------------------------------|----------------------------------------------------|
|            | SSO_SECRET                                     | Decision Central RH-<br>SSO Client Secret.                                                                                                    | \${DECISION_CENTR<br>AL_SSO_SECRET}                |
|            | SSO_CLIENT                                     | Decision Central RH-<br>SSO Client name.                                                                                                    | \${DECISION_CENTR<br>AL_SSO_CLIENT}                |
|            | SSO_USERNAME                                   | RH-SSO Realm admin<br>user name used to<br>create the Client if it<br>doesn't exist.                                                                                                    | \${SSO_USERNAME}                                   |
|            | SSO_PASSWORD                                   | RH-SSO Realm Admin<br>Password used to create<br>the Client.                                                                                                    | \${SSO_PASSWORD}                                   |
|            | SSO_DISABLE_SSL_<br>CERTIFICATE_VALI<br>DATION | RH-SSO Disable SSL<br>Certificate Validation.                                                                                                    | \${SSO_DISABLE_SS<br>L_CERTIFICATE_VA<br>LIDATION} |
|            | SSO_PRINCIPAL_AT<br>TRIBUTE                    | RH-SSO Principal<br>Attribute to use as user<br>name.                                                                                                    | \${SSO_PRINCIPAL_<br>ATTRIBUTE}                    |
|            | HOSTNAME_HTTP                                  | Custom hostname for<br>http service route.<br>Leave blank for default<br>hostname, e.g.:<br>insecure- <application-<br>name&gt;-rhdmcentr-<br/><project>.<default-<br>domain-suffix&gt;</default-<br></project></application-<br> | \${DECISION_CENTR<br>AL_HOSTNAME_HT<br>TP}         |
|            | AUTH_LDAP_URL                                  | LDAP Endpoint to<br>connect for<br>authentication.                                                                                                    | \${AUTH_LDAP_URL}                                  |
|            | AUTH_LDAP_BIND_<br>DN                          | Bind DN used for authentication.                                                                                                    | \${AUTH_LDAP_BIND<br>_DN}                          |
|            | AUTH_LDAP_BIND_<br>CREDENTIAL                  | LDAP Credentials used for authentication.                                                                                                    | \${AUTH_LDAP_BIND<br>_CREDENTIAL}                  |
|            | AUTH_LDAP_JAAS_<br>SECURITY_DOMAIN             | The JMX ObjectName<br>of the<br>JaasSecurityDomain<br>used to decrypt the<br>password.                                                                                                    | \${AUTH_LDAP_JAA<br>S_SECURITY_DOMA<br>IN}         |

| Deployment | Variable name                                  | Description                                                                                                    | Example value                                      |
|------------|------------------------------------------------|----------------------------------------------------------------------------------------------------|----------------------------------------------------|
|            | AUTH_LDAP_BASE_<br>CTX_DN                      | LDAP Base DN of the top-level context to begin the user search.                                                                                                    | \${AUTH_LDAP_BAS<br>E_CTX_DN}                      |
|            | AUTH_LDAP_BASE_<br>FILTER                      | LDAP search filter used<br>to locate the context of<br>the user to authenticate.<br>The input username or<br>userDN obtained from<br>the login module<br>callback is substituted<br>into the filter anywhere a<br>{0} expression is used. A<br>common example for<br>the search filter is (uid=<br>{0}).             | \${AUTH_LDAP_BAS<br>E_FILTER}                      |
|            | AUTH_LDAP_SEAR<br>CH_SCOPE                     | The search scope to use.                                                                                                    | \${AUTH_LDAP_SEA<br>RCH_SCOPE}                     |
|            | AUTH_LDAP_SEAR<br>CH_TIME_LIMIT                | The timeout in<br>milliseconds for user or<br>role searches.                                                                                                    | \${AUTH_LDAP_SEA<br>RCH_TIME_LIMIT}                |
|            | AUTH_LDAP_DISTIN<br>GUISHED_NAME_AT<br>TRIBUTE | The name of the<br>attribute in the user<br>entry that contains the<br>DN of the user. This may<br>be necessary if the DN<br>of the user itself<br>contains special<br>characters, backslash for<br>example, that prevent<br>correct user mapping. If<br>the attribute does not<br>exist, the entry's DN is<br>used. | \${AUTH_LDAP_DIST<br>INGUISHED_NAME_<br>ATTRIBUTE} |
|            | AUTH_LDAP_PARSE<br>_USERNAME                   | A flag indicating if the<br>DN is to be parsed for<br>the user name. If set to<br>true, the DN is parsed<br>for the user name. If set<br>to false the DN is not<br>parsed for the user<br>name. This option is<br>used together with<br>usernameBeginString<br>and usernameEndString.                                | \${AUTH_LDAP_PAR<br>SE_USERNAME}                   |

| Deployment | Variable name                           | Description                                                                                                    | Example value                               |
|------------|-----------------------------------------|----------------------------------------------------------------------------------------------------|---------------------------------------------|
|            | AUTH_LDAP_USER<br>NAME_BEGIN_STRI<br>NG | Defines the String which<br>is to be removed from<br>the start of the DN to<br>reveal the user name.<br>This option is used<br>together with<br>usernameEndString and<br>only taken into account<br>if parseUsername is set<br>to true.                                                          | \${AUTH_LDAP_USE<br>RNAME_BEGIN_STR<br>ING} |
|            | AUTH_LDAP_USER<br>NAME_END_STRING       | Defines the String which<br>is to be removed from<br>the end of the DN to<br>reveal the user name.<br>This option is used<br>together with<br>usernameEndString and<br>only taken into account<br>if parseUsername is set<br>to true.                                                            | \${AUTH_LDAP_USE<br>RNAME_END_STRIN<br>G}   |
|            | AUTH_LDAP_ROLE_<br>ATTRIBUTE_ID         | Name of the attribute<br>containing the user<br>roles.                                                                                                    | \${AUTH_LDAP_ROL<br>E_ATTRIBUTE_ID}         |
|            | AUTH_LDAP_ROLE<br>S_CTX_DN              | The fixed DN of the<br>context to search for<br>user roles. This is not the<br>DN where the actual<br>roles are, but the DN<br>where the objects<br>containing the user roles<br>are. For example, in a<br>Microsoft Active<br>Directory server, this is<br>the DN where the user<br>account is. | \${AUTH_LDAP_ROL<br>ES_CTX_DN}              |

| Example value                      | Description                                                                                                    | Variable name                                   | Deployment |
|------------------------------------|----------------------------------------------------------------------------------------------------|-------------------------------------------------|------------|
| <br>\${AUTH_LDA<br>E_FILTER}       | A search filter used to<br>locate the roles<br>associated with the<br>authenticated user. The<br>input username or<br>userDN obtained from<br>the login module<br>callback is substituted<br>into the filter anywhere a<br>{0} expression is used.<br>The authenticated<br>userDN is substituted<br>into the filter anywhere a<br>{1} is used. An example<br>search filter that<br>matches on the input<br>username is (member=<br>{0}). An alternative that<br>matches on the<br>authenticated userDN is<br>(member={1}). | AUTH_LDAP_ROLE_<br>FILTER                       |            |
| <br>\${AUTH_LDA<br>E_RECURSIO      | The number of levels of<br>recursion the role search<br>will go below a matching<br>context. Disable<br>recursion by setting this<br>to 0.                                                                                                    | AUTH_LDAP_ROLE_<br>RECURSION                    |            |
| <br>\${AUTH_LDA<br>AULT_ROLE}      | A role included for all authenticated users.                                                                                                    | AUTH_LDAP_DEFA<br>ULT_ROLE                      |            |
| \${AUTH_LDA<br>E_NAME_ATT<br>E_ID} | Name of the attribute<br>within the roleCtxDN<br>context which contains<br>the role name. If the<br>roleAttributeIsDN<br>property is set to true,<br>this property is used to<br>find the role object's<br>name attribute.                                                                                                    | AUTH_LDAP_ROLE_<br>NAME_ATTRIBUTE_I<br>D        |            |
| AULT_R<br>\${AUTH_<br>E_NAME       | authenticated users.<br>Name of the attribute<br>within the roleCtxDN<br>context which contains<br>the role name. If the<br>roleAttributeIsDN<br>property is set to true,<br>this property is used to<br>find the role object's                                                                                                    | ULT_ROLE<br>AUTH_LDAP_ROLE_<br>NAME_ATTRIBUTE_I |            |

| Deployment | Variable name                                         | Description                                                                                                    | Example value                                                 |
|------------|-------------------------------------------------------|----------------------------------------------------------------------------------------------------|---------------------------------------------------------------|
|            | AUTH_LDAP_PARSE<br>_ROLE_NAME_FRO<br>M_DN             | A flag indicating if the<br>DN returned by a query<br>contains the<br>roleNameAttributeID. If<br>set to true, the DN is<br>checked for the<br>roleNameAttributeID. If<br>set to false, the DN is<br>not checked for the<br>roleNameAttributeID.<br>This flag can improve<br>the performance of<br>LDAP queries.                                                                                                    | \${AUTH_LDAP_PAR<br>SE_ROLE_NAME_FR<br>OM_DN}                 |
|            | AUTH_LDAP_ROLE_<br>ATTRIBUTE_IS_DN                    | Whether or not the<br>roleAttributeID contains<br>the fully-qualified DN of<br>a role object. If false, the<br>role name is taken from<br>the value of the<br>roleNameAttributeId<br>attribute of the context<br>name. Certain directory<br>schemas, such as<br>Microsoft Active<br>Directory, require this<br>attribute to be set to<br>true.                                                                                                    | \${AUTH_LDAP_ROL<br>E_ATTRIBUTE_IS_D<br>N}                    |
|            | AUTH_LDAP_REFER<br>RAL_USER_ATTRIB<br>UTE_ID_TO_CHECK | If you are not using<br>referrals, you can ignore<br>this option. When using<br>referrals, this option<br>denotes the attribute<br>name which contains<br>users defined for a<br>certain role, for example<br>member, if the role<br>object is inside the<br>referral. Users are<br>checked against the<br>content of this attribute<br>name. If this option is<br>not set, the check will<br>always fail, so role<br>objects cannot be<br>stored in a referral tree. | \${AUTH_LDAP_REF<br>ERRAL_USER_ATTR<br>IBUTE_ID_TO_CHEC<br>K} |

|                                | Example value                                                                                      | Description                                                                                                    | Variable name                                                                    | Deployment                         |
|--------------------------------|----------------------------------------------------------------------------------------------------|----------------------------------------------------------------------------------------------------|----------------------------------------------------------------------------------|------------------------------------|
|                                | \${AUTH_RO<br>PER_ROLES<br>RTIES}                                                                  | When present, the<br>RoleMapping Login<br>Module will be<br>configured to use the<br>provided file. This<br>parameter defines the<br>fully-qualified file path<br>and name of a<br>properties file or<br>resource which maps<br>roles to replacement<br>roles. The format is<br>original_role=role1,role2,r<br>ole3                                                                                                    | AUTH_ROLE_MAPP<br>ER_ROLES_PROPE<br>RTIES                                        |                                    |
|                                | \${AUTH_RO<br>PER_REPLA<br>E}                                                                      | Whether to add to the<br>current roles, or replace<br>the current roles with<br>the mapped ones.<br>Replaces if set to true.                                                                                                    | AUTH_ROLE_MAPP<br>ER_REPLACE_ROLE                                                |                                    |
|                                | \${APPLICAT<br>ME}-rhdmce                                                                          | -                                                                                                    | WORKBENCH_SERV<br>ICE_NAME                                                       | \${APPLICATION_NA<br>ME}-kieserver |
| IN_USER}                       | \${KIE_ADMI                                                                                        | KIE administrator user name.                                                                                                    | KIE_ADMIN_USER                                                                   |                                    |
| PASSW                          | \${DEFAULT_<br>ORD}                                                                                | Default password used<br>for multiple components<br>for user convenience in<br>this trial environment.                                                                                                    | KIE_ADMIN_PWD                                                                    |                                    |
| VER_MOD                        | \${KIE_SERV<br>E}                                                                                  | The KIE Server mode.<br>Valid values are<br>'DEVELOPMENT' or<br>'PRODUCTION'. In<br>production mode, you<br>can not deploy<br>SNAPSHOT versions of<br>artifacts on the KIE<br>server and can not<br>change the version of an<br>artifact in an existing<br>container. (Sets the<br>org.kie.server.mode<br>system property).                                                                                                    | KIE_SERVER_MODE                                                                  |                                    |
| ACE_<br>TION_<br>entr<br>IN_US | PER_REPLA<br>E}<br>\${APPLICAT<br>ME}-rhdmce<br>\${KIE_ADMII<br>\${DEFAULT_<br>ORD}<br>\${KIE_SERV | roles. The format is<br>original_role=role1,role2,r<br>ole3<br>Whether to add to the<br>current roles, or replace<br>the current roles with<br>the mapped ones.<br>Replaces if set to true.<br>KIE administrator user<br>name.<br>Default password used<br>for multiple components<br>for user convenience in<br>this trial environment.<br>The KIE Server mode.<br>Valid values are<br>'DEVELOPMENT' or<br>'PRODUCTION'. In<br>production mode, you<br>can not deploy<br>SNAPSHOT versions of<br>artifacts on the KIE<br>server and can not<br>change the version of an<br>artifact in an existing<br>container. (Sets the<br>org.kie.server.mode | ER_REPLACE_ROLE<br>WORKBENCH_SERV<br>ICE_NAME<br>KIE_ADMIN_USER<br>KIE_ADMIN_PWD |                                    |

| Deployment | Variable name                          | Description                                                                                                    | Example value                                   |
|------------|----------------------------------------|----------------------------------------------------------------------------------------------------|-------------------------------------------------|
|            | KIE_MBEANS                             | KIE server mbeans<br>enabled/disabled. (Sets<br>the kie.mbeans and<br>kie.scanner.mbeans<br>system properties)                                                                             | \${KIE_MBEANS}                                  |
|            | DROOLS_SERVER_<br>FILTER_CLASSES       | KIE server class filtering.<br>(Sets the<br>org.drools.server.filter.cl<br>asses system property)                                                                                          | \${DROOLS_SERVER<br>_FILTER_CLASSES}            |
|            | PROMETHEUS_SER<br>VER_EXT_DISABLE<br>D | If set to false, the<br>prometheus server<br>extension will be<br>enabled. (Sets the<br>org.kie.prometheus.serv<br>er.ext.disabled system<br>property)                                     | \${PROMETHEUS_SE<br>RVER_EXT_DISABL<br>ED}      |
|            | KIE_SERVER_BYPA<br>SS_AUTH_USER        | Allows the KIE server to<br>bypass the<br>authenticated user for<br>task-related operations,<br>for example, queries.<br>(Sets the<br>org.kie.server.bypass.aut<br>h.user system property) | \${KIE_SERVER_BYP<br>ASS_AUTH_USER}             |
|            | KIE_SERVER_ID                          | _                                                                                                    | _                                               |
|            | KIE_SERVER_ROUT<br>E_NAME              | _                                                                                                    | insecure-<br>\${APPLICATION_NAME<br>}-kieserver |
|            | KIE_SERVER_STAR<br>TUP_STRATEGY        | -                                                                                                    | OpenShiftStartupStrate<br>gy                    |
|            | KIE_SERVER_USER                        | KIE server user name.<br>(Sets the<br>org.kie.server.user<br>system property)                                                                                                    | \${KIE_SERVER_USE<br>R}                         |
|            | KIE_SERVER_PWD                         | Default password used<br>for multiple components<br>for user convenience in<br>this trial environment.                                                                                     | \${DEFAULT_PASSW<br>ORD}                        |
|            |                                        |                                                                                                    |                                                 |

| Deployment | Variable name                           | Description                                                                                                    | Example value                               |
|------------|-----------------------------------------|----------------------------------------------------------------------------------------------------|---------------------------------------------|
|            | KIE_SERVER_CONT<br>AINER_DEPLOYMEN<br>T | KIE Server Container<br>deployment<br>configuration with<br>optional alias. Format:<br>containerId=groupId:arti<br>factId:version c2(alias2)<br>=g2:a2:v2 | \${KIE_SERVER_CON<br>TAINER_DEPLOYME<br>NT} |
|            | MAVEN_REPOS                             | _                                                                                                    | RHDMCENTR,EXTERNA<br>L                      |
|            | RHDMCENTR_MAVE<br>N_REPO_ID             | -                                                                                                    | repo-rhdmcentr                              |
|            | RHDMCENTR_MAVE<br>N_REPO_SERVICE        | _                                                                                                    | \${APPLICATION_NA<br>ME}-rhdmcentr          |
|            | RHDMCENTR_MAVE<br>N_REPO_PATH           | _                                                                                                    | /maven2/                                    |
|            | RHDMCENTR_MAVE<br>N_REPO_USERNAM<br>E   | User name for accessing<br>the Maven service<br>hosted by Decision<br>Central inside EAP.                                                                 | \${DECISION_CENTR<br>AL_MAVEN_USERN<br>AME} |
|            | RHDMCENTR_MAVE<br>N_REPO_PASSWOR<br>D   | Default password used<br>for multiple components<br>for user convenience in<br>this trial environment.                                                    | \${DEFAULT_PASSW<br>ORD}                    |
|            | EXTERNAL_MAVEN_<br>REPO_ID              | The id to use for the<br>maven repository, if set.<br>Default is generated<br>randomly.                                                                   | \${MAVEN_REPO_ID}                           |
|            | EXTERNAL_MAVEN_<br>REPO_URL             | Fully qualified URL to a<br>Maven repository or<br>service.                                                                                               | \${MAVEN_REPO_UR<br>L}                      |
|            | EXTERNAL_MAVEN_<br>REPO_USERNAME        | User name for accessing<br>the Maven repository, if<br>required.                                                                                          | \${MAVEN_REPO_US<br>ERNAME}                 |
|            | EXTERNAL_MAVEN_<br>REPO_PASSWORD        | Password to access the<br>Maven repository, if<br>required.                                                                                               | \${MAVEN_REPO_PA<br>SSWORD}                 |
|            | SSO_URL                                 | RH-SSO URL.                                                                                                    | \${SSO_URL}                                 |

| Deployment | Variable name                                  | Description                                                                                                    | Example value                                      |
|------------|------------------------------------------------|----------------------------------------------------------------------------------------------------|----------------------------------------------------|
|            | SSO_OPENIDCONN<br>ECT_DEPLOYMENT<br>S          | _                                                                                                    | ROOT.war                                           |
|            | SSO_REALM                                      | RH-SSO Realm name.                                                                                                    | \${SSO_REALM}                                      |
|            | SSO_SECRET                                     | KIE Server RH-SSO<br>Client Secret.                                                                                                    | \${KIE_SERVER_SSO<br>_SECRET}                      |
|            | SSO_CLIENT                                     | KIE Server RH-SSO<br>Client name.                                                                                                    | \${KIE_SERVER_SSO<br>_CLIENT}                      |
|            | SSO_USERNAME                                   | RH-SSO Realm admin<br>user name used to<br>create the Client if it<br>doesn't exist.                                                                                                    | \${SSO_USERNAME}                                   |
|            | SSO_PASSWORD                                   | RH-SSO Realm Admin<br>Password used to create<br>the Client.                                                                                                    | \${SSO_PASSWORD}                                   |
|            | SSO_DISABLE_SSL_<br>CERTIFICATE_VALI<br>DATION | RH-SSO Disable SSL<br>Certificate Validation.                                                                                                    | \${SSO_DISABLE_SS<br>L_CERTIFICATE_VA<br>LIDATION} |
|            | SSO_PRINCIPAL_AT<br>TRIBUTE                    | RH-SSO Principal<br>Attribute to use as user<br>name.                                                                                                    | \${SSO_PRINCIPAL_<br>ATTRIBUTE}                    |
|            | HOSTNAME_HTTP                                  | Custom hostname for<br>http service route.<br>Leave blank for default<br>hostname, e.g.:<br>insecure- <application-<br>name&gt;-kieserver-<br/><project>.<default-<br>domain-suffix&gt;</default-<br></project></application-<br> | \${KIE_SERVER_HOS<br>TNAME_HTTP}                   |
|            | AUTH_LDAP_URL                                  | LDAP Endpoint to<br>connect for<br>authentication.                                                                                                    | \${AUTH_LDAP_URL}                                  |
|            | AUTH_LDAP_BIND_<br>DN                          | Bind DN used for authentication.                                                                                                    | \${AUTH_LDAP_BIND<br>_DN}                          |
|            | AUTH_LDAP_BIND_<br>CREDENTIAL                  | LDAP Credentials used for authentication.                                                                                                    | \${AUTH_LDAP_BIND<br>_CREDENTIAL}                  |

| Deployment | Variable name                                  | Description                                                                                                    | Example value                                      |
|------------|------------------------------------------------|----------------------------------------------------------------------------------------------------|----------------------------------------------------|
|            | AUTH_LDAP_JAAS_<br>SECURITY_DOMAIN             | The JMX ObjectName<br>of the<br>JaasSecurityDomain<br>used to decrypt the<br>password.                                                                                                    | \${AUTH_LDAP_JAA<br>S_SECURITY_DOMA<br>IN}         |
|            | AUTH_LDAP_BASE_<br>CTX_DN                      | LDAP Base DN of the top-level context to begin the user search.                                                                                                    | \${AUTH_LDAP_BAS<br>E_CTX_DN}                      |
|            | AUTH_LDAP_BASE_<br>FILTER                      | LDAP search filter used<br>to locate the context of<br>the user to authenticate.<br>The input username or<br>userDN obtained from<br>the login module<br>callback is substituted<br>into the filter anywhere a<br>{O} expression is used. A<br>common example for<br>the search filter is (uid=<br>{O}).             | \${AUTH_LDAP_BAS<br>E_FILTER}                      |
|            | AUTH_LDAP_SEAR<br>CH_SCOPE                     | The search scope to use.                                                                                                    | \${AUTH_LDAP_SEA<br>RCH_SCOPE}                     |
|            | AUTH_LDAP_SEAR<br>CH_TIME_LIMIT                | The timeout in<br>milliseconds for user or<br>role searches.                                                                                                    | \${AUTH_LDAP_SEA<br>RCH_TIME_LIMIT}                |
|            | AUTH_LDAP_DISTIN<br>GUISHED_NAME_AT<br>TRIBUTE | The name of the<br>attribute in the user<br>entry that contains the<br>DN of the user. This may<br>be necessary if the DN<br>of the user itself<br>contains special<br>characters, backslash for<br>example, that prevent<br>correct user mapping. If<br>the attribute does not<br>exist, the entry's DN is<br>used. | \${AUTH_LDAP_DIST<br>INGUISHED_NAME_<br>ATTRIBUTE} |
|            |                                                |                                                                                                    |                                                    |

| Deployment | Variable name                           | Description                                                                                                    | Example value                               |
|------------|-----------------------------------------|----------------------------------------------------------------------------------------------------|---------------------------------------------|
|            | AUTH_LDAP_PARSE<br>_USERNAME            | A flag indicating if the<br>DN is to be parsed for<br>the user name. If set to<br>true, the DN is parsed<br>for the user name. If set<br>to false the DN is not<br>parsed for the user<br>name. This option is<br>used together with<br>usernameBeginString<br>and usernameEndString.            | \${AUTH_LDAP_PAR<br>SE_USERNAME}            |
|            | AUTH_LDAP_USER<br>NAME_BEGIN_STRI<br>NG | Defines the String which<br>is to be removed from<br>the start of the DN to<br>reveal the user name.<br>This option is used<br>together with<br>usernameEndString and<br>only taken into account<br>if parseUsername is set<br>to true.                                                          | \${AUTH_LDAP_USE<br>RNAME_BEGIN_STR<br>ING} |
|            | AUTH_LDAP_USER<br>NAME_END_STRING       | Defines the String which<br>is to be removed from<br>the end of the DN to<br>reveal the user name.<br>This option is used<br>together with<br>usernameEndString and<br>only taken into account<br>if parseUsername is set<br>to true.                                                            | \${AUTH_LDAP_USE<br>RNAME_END_STRIN<br>G}   |
|            | AUTH_LDAP_ROLE_<br>ATTRIBUTE_ID         | Name of the attribute containing the user roles.                                                                                                    | \${AUTH_LDAP_ROL<br>E_ATTRIBUTE_ID}         |
|            | AUTH_LDAP_ROLE<br>S_CTX_DN              | The fixed DN of the<br>context to search for<br>user roles. This is not the<br>DN where the actual<br>roles are, but the DN<br>where the objects<br>containing the user roles<br>are. For example, in a<br>Microsoft Active<br>Directory server, this is<br>the DN where the user<br>account is. | \${AUTH_LDAP_ROL<br>ES_CTX_DN}              |

| Variable name                            | Description                                                                                                    | Example value                                                                                                    |
|------------------------------------------|----------------------------------------------------------------------------------------------------|----------------------------------------------------------------------------------------------------|
| AUTH_LDAP_ROLE_<br>FILTER                | A search filter used to<br>locate the roles<br>associated with the<br>authenticated user. The<br>input username or<br>userDN obtained from<br>the login module<br>callback is substituted<br>into the filter anywhere a<br>{0} expression is used.<br>The authenticated<br>userDN is substituted<br>into the filter anywhere a<br>{1} is used. An example<br>search filter that<br>matches on the input<br>username is (member=<br>{0}). An alternative that<br>matches on the<br>authenticated userDN is<br>(member={1}). | \${AUTH_LDAP_ROL<br>E_FILTER}                                                                                                    |
| AUTH_LDAP_ROLE_<br>RECURSION             | The number of levels of<br>recursion the role search<br>will go below a matching<br>context. Disable<br>recursion by setting this<br>to 0.                                                                                                    | \${AUTH_LDAP_ROL<br>E_RECURSION}                                                                                                    |
| AUTH_LDAP_DEFA<br>ULT_ROLE               | A role included for all authenticated users.                                                                                                    | \${AUTH_LDAP_DEF<br>AULT_ROLE}                                                                                                    |
| AUTH_LDAP_ROLE_<br>NAME_ATTRIBUTE_I<br>D | Name of the attribute<br>within the roleCtxDN<br>context which contains<br>the role name. If the<br>roleAttributeIsDN<br>property is set to true,<br>this property is used to<br>find the role object's<br>name attribute.                                                                                                    | \${AUTH_LDAP_ROL<br>E_NAME_ATTRIBUT<br>E_ID}                                                                                                    |
|                                          | AUTH_LDAP_ROLE_<br>FILTER<br>AUTH_LDAP_ROLE_<br>AUTH_LDAP_ROLE_<br>RECURSION<br>AUTH_LDAP_DEFA<br>ULT_ROLE<br>AUTH_LDAP_ROLE_A                                                                                                    | AUTH_LDAP_ROLE<br>FILTERA search filter used to<br>locate the roles<br>associated with the<br>authenticated user. The<br>input username or<br>userDN obtained from<br>the login module<br>callback is substituted<br>into the filter anywhere a<br>{0} expression is used.<br>The authenticated<br>userDN is substituted<br>into the filter anywhere a<br>{1} is used. An example<br>search filter that<br>matches on the input<br>username is (member=<br>{0}). An alternative that<br>matches on the<br>authenticated userDN isAUTH_LDAP_ROLE<br>RECURSIONThe number of levels of<br>recursion the role search<br>will go below a matching<br>context. Disable<br>recursion by setting this<br>to 0.AUTH_LDAP_ROLE<br>DA role included for all<br>authenticated users.AUTH_LDAP_ROLE<br>DName of the attribute<br>within the roleCtxDN<br>context which contains<br>the role name. If the<br>roleAttributeIsDN<br>property is used to<br>find the role object's |

| Deployment | Variable name                                         | Description                                                                                                    | Example value                                                 |
|------------|-------------------------------------------------------|----------------------------------------------------------------------------------------------------|---------------------------------------------------------------|
|            | AUTH_LDAP_PARSE<br>_ROLE_NAME_FRO<br>M_DN             | A flag indicating if the<br>DN returned by a query<br>contains the<br>roleNameAttributeID. If<br>set to true, the DN is<br>checked for the<br>roleNameAttributeID. If<br>set to false, the DN is<br>not checked for the<br>roleNameAttributeID.<br>This flag can improve<br>the performance of<br>LDAP queries.                                                                                                    | \${AUTH_LDAP_PAR<br>SE_ROLE_NAME_FR<br>OM_DN}                 |
|            | AUTH_LDAP_ROLE_<br>ATTRIBUTE_IS_DN                    | Whether or not the<br>roleAttributeID contains<br>the fully-qualified DN of<br>a role object. If false, the<br>role name is taken from<br>the value of the<br>roleNameAttributeId<br>attribute of the context<br>name. Certain directory<br>schemas, such as<br>Microsoft Active<br>Directory, require this<br>attribute to be set to<br>true.                                                                                                    | \${AUTH_LDAP_ROL<br>E_ATTRIBUTE_IS_D<br>N}                    |
|            | AUTH_LDAP_REFER<br>RAL_USER_ATTRIB<br>UTE_ID_TO_CHECK | If you are not using<br>referrals, you can ignore<br>this option. When using<br>referrals, this option<br>denotes the attribute<br>name which contains<br>users defined for a<br>certain role, for example<br>member, if the role<br>object is inside the<br>referral. Users are<br>checked against the<br>content of this attribute<br>name. If this option is<br>not set, the check will<br>always fail, so role<br>objects cannot be<br>stored in a referral tree. | \${AUTH_LDAP_REF<br>ERRAL_USER_ATTR<br>IBUTE_ID_TO_CHEC<br>K} |

| Deployment | Variable name                                             | Description                                                                                                    | Example value                                                                                     |
|------------|-----------------------------------------------------------|----------------------------------------------------------------------------------------------------|---------------------------------------------------------------------------------------------------|
|            | AUTH_ROLE_MAPP<br>ER_ROLES_PROPE<br>RTIES                 | When present, the<br>RoleMapping Login<br>Module will be<br>configured to use the<br>provided file. This<br>parameter defines the<br>fully-qualified file path<br>and name of a<br>properties file or<br>resource which maps<br>roles to replacement<br>roles. The format is<br>original_role=role1,role2,r<br>ole3 | \${AUTH_ROLE_MAP<br>PER_ROLES_PROPE<br>RTIES}                                                     |
|            | AUTH_ROLE_MAPP<br>ER_REPLACE_ROLE                         | Whether to add to the<br>current roles, or replace<br>the current roles with<br>the mapped ones.<br>Replaces if set to true.                                                                                                    | \${AUTH_ROLE_MAP<br>PER_REPLACE_ROL<br>E}                                                         |
|            | FILTERS                                                   | _                                                                                                    | AC_ALLOW_ORIGIN,AC<br>_ALLOW_METHODS,A<br>C_ALLOW_HEADERS,A<br>C_ALLOW_CREDENTIA<br>LS,AC_MAX_AGE |
|            | AC_ALLOW_ORIGIN<br>_FILTER_RESPONS<br>E_HEADER_NAME       | -                                                                                                    | Access-Control-Allow-<br>Origin                                                                   |
|            | AC_ALLOW_ORIGIN<br>_FILTER_RESPONS<br>E_HEADER_VALUE      | Sets the Access-<br>Control-Allow-Origin<br>response header value<br>in the KIE Server (useful<br>for CORS support).                                                                                                    | \${KIE_SERVER_ACC<br>ESS_CONTROL_ALL<br>OW_ORIGIN}                                                |
|            | AC_ALLOW_METHO<br>DS_FILTER_RESPO<br>NSE_HEADER_NAM<br>E  | _                                                                                                    | Access-Control-Allow-<br>Methods                                                                  |
|            | AC_ALLOW_METHO<br>DS_FILTER_RESPO<br>NSE_HEADER_VALU<br>E | Sets the Access-<br>Control-Allow-Methods<br>response header value<br>in the KIE Server (useful<br>for CORS support).                                                                                                    | \${KIE_SERVER_ACC<br>ESS_CONTROL_ALL<br>OW_METHODS}                                               |

| Deployment | Variable name                                                 | Description                                                                                                    | Example value                                           |
|------------|---------------------------------------------------------------|----------------------------------------------------------------------------------------------------|---------------------------------------------------------|
|            | AC_ALLOW_HEADE<br>RS_FILTER_RESPO<br>NSE_HEADER_NAM<br>E      | _                                                                                                    | Access-Control-Allow-<br>Headers                        |
|            | AC_ALLOW_HEADE<br>RS_FILTER_RESPO<br>NSE_HEADER_VALU<br>E     | Sets the Access-<br>Control-Allow-Headers<br>response header value<br>in the KIE Server (useful<br>for CORS support).         | \${KIE_SERVER_ACC<br>ESS_CONTROL_ALL<br>OW_HEADERS}     |
|            | AC_ALLOW_CREDE<br>NTIALS_FILTER_RE<br>SPONSE_HEADER_<br>NAME  | _                                                                                                    | Access-Control-Allow-<br>Credentials                    |
|            | AC_ALLOW_CREDE<br>NTIALS_FILTER_RE<br>SPONSE_HEADER_V<br>ALUE | Sets the Access-<br>Control-Allow-<br>Credentials response<br>header value in the KIE<br>Server (useful for CORS<br>support). | \${KIE_SERVER_ACC<br>ESS_CONTROL_ALL<br>OW_CREDENTIALS} |
|            | AC_MAX_AGE_FILT<br>ER_RESPONSE_HEA<br>DER_NAME                | _                                                                                                    | Access-Control-Max-<br>Age                              |
|            | AC_MAX_AGE_FILT<br>ER_RESPONSE_HEA<br>DER_VALUE               | Sets the Access-<br>Control-Max-Age<br>response header value<br>in the KIE Server (useful<br>for CORS support).               | \${KIE_SERVER_ACC<br>ESS_CONTROL_MA<br>X_AGE}           |

## 4.1.2.4. External Dependencies

## 4.1.2.4.1. Secrets

This template requires the following secrets to be installed for the application to run.

## 4.2. OPENSHIFT USAGE QUICK REFERENCE

To deploy, monitor, manage, and undeploy Red Hat Decision Manager templates on Red Hat OpenShift Container Platform, you can use the OpenShift Web console or the **oc** command.

For instructions about using the Web console, see Create and build an image using the Web console .

For detailed instructions about using the **oc** command, see CLI Reference. The following commands are likely to be required:

• To create a project, use the following command:

\$ oc new-project <project-name>

For more information, see Creating a project using the CLI.

• To deploy a template (create an application from a template), use the following command:

\$ oc new-app -f <template-name> -p <parameter>=<value> -p <parameter>=<value> ...

For more information, see Creating an application using the CLI.

• To view a list of the active pods in the project, use the following command:

\$ oc get pods

• To view the current status of a pod, including information whether or not the pod deployment has completed and it is now in a running state, use the following command:

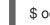

\$ oc describe pod <pod-name>

You can also use the **oc describe** command to view the current status of other objects. For more information, see Application modification operations.

• To view the logs for a pod, use the following command:

\$ oc logs <pod-name>

• To view deployment logs, look up a **DeploymentConfig** name in the template reference and enter the following command:

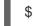

\$ oc logs -f dc/<deployment-config-name>

For more information, see Viewing deployment logs.

• To view build logs, look up a **BuildConfig** name in the template reference and enter the command:

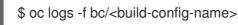

For more information, see Accessing build logs.

 To scale a pod in the application, look up a **DeploymentConfig** name in the template reference and enter the command:

ι.

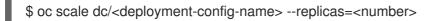

For more information, see Manual scaling.

To undeploy the application, you can delete the project by using the command:

\$ oc delete project <project-name>

.. ..

. . .

Alternatively, you can use the **oc delete** command to remove any part of the application, such as a pod or replication controller. For details, see Application modification operations.

## APPENDIX A. VERSIONING INFORMATION

Documentation last updated on Friday, June 25, 2021.